### Differential Equation Basics

#### Andrew Witkin

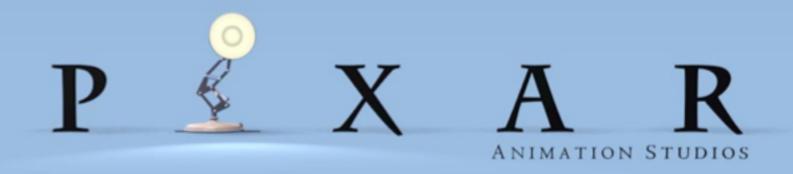

### A Canonical Differential Equation

 $x_1$ 

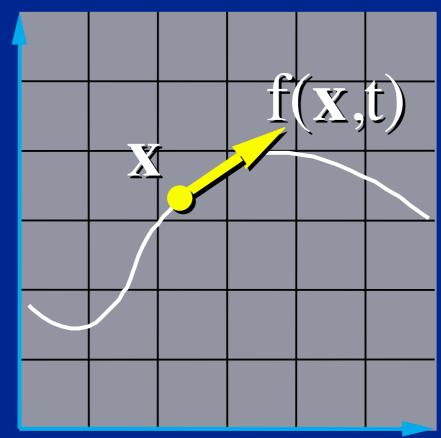

$$\dot{\mathbf{x}} = \mathbf{f}(\mathbf{x}, t)$$

- x(t): a moving point.
- f(x,t): x's velocity.

 $x_2$ 

#### **Vector Field**

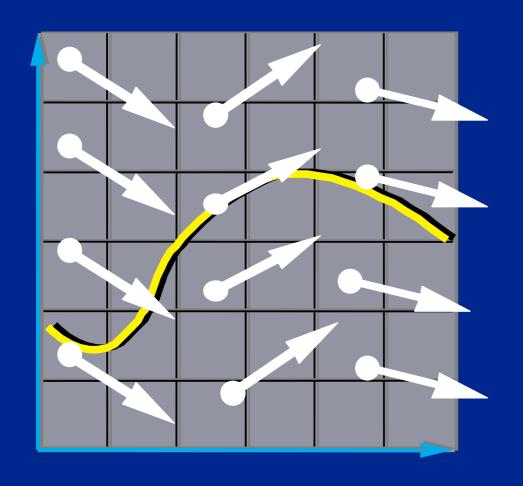

The differential equation

$$\dot{\mathbf{x}} = \mathbf{f}(\mathbf{x}, t)$$

defines a vector field over x.

#### **Integral Curves**

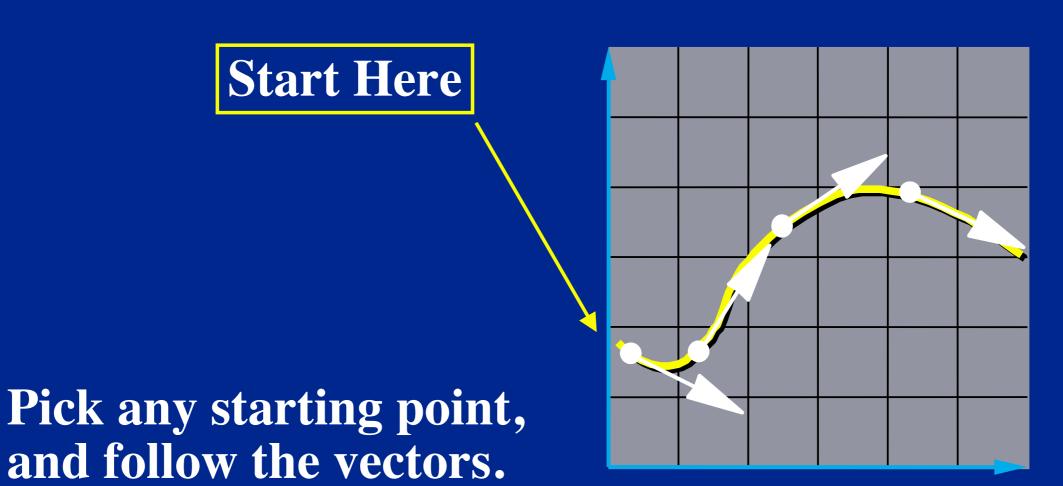

#### **Initial Value Problems**

Given the starting point, follow the integral curve.

$$\begin{cases} \dot{\mathbf{x}}(t) = \mathbf{f}(\mathbf{x}, t) \\ \mathbf{x}(t_0) = \mathbf{x}_0 \end{cases} \Rightarrow \mathbf{x}(t), t \ge t_0$$

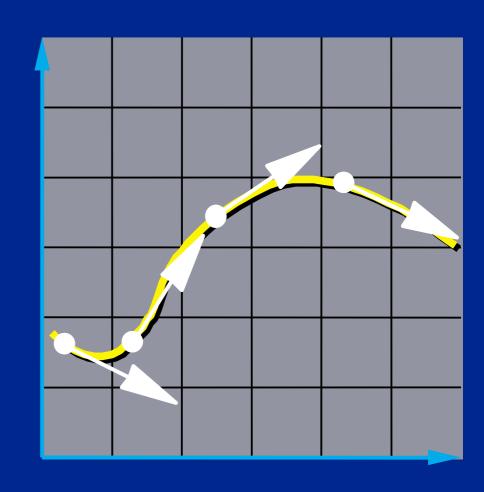

### Closed Form Solutions

# Some simpler IVPs have closed form solutions

$$\begin{cases} \dot{\mathbf{x}}(t) = -k\mathbf{x}(t) \\ \mathbf{x}(t_0) = \mathbf{x}_0 \end{cases}$$

$$\Rightarrow \mathbf{x}(t) = \mathbf{x}_0 e^{-k(t-t_0)}, t \ge t_0$$

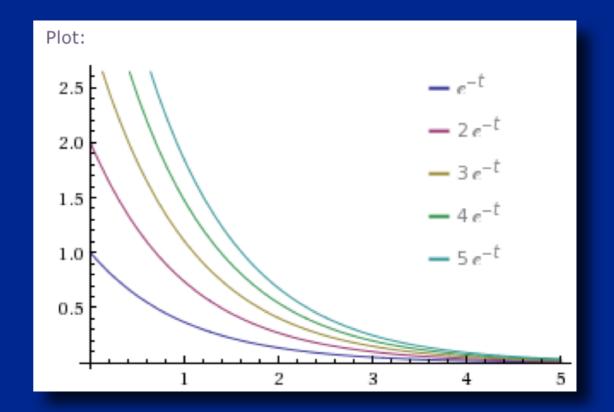

#### Numerical Solutions

- take discrete time steps
- start with initial value
  - x0 = x(t0)
- to step, use derivative function, f, to calculate approximate change in x
- one or more derivative evaluations per time step

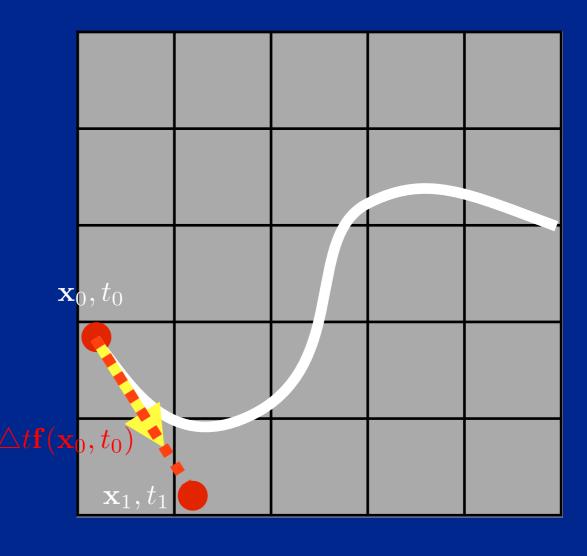

#### **Euler's Method**

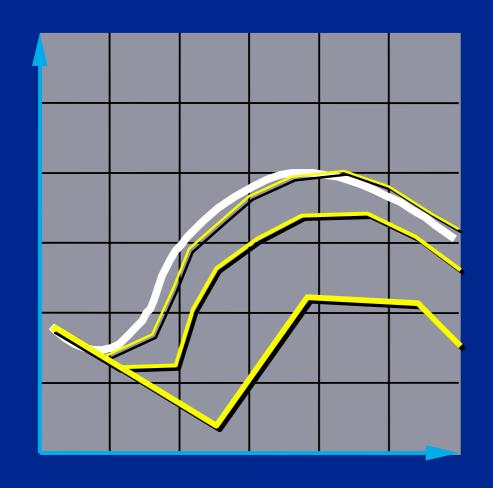

- Simplest numerical solution method
- Discrete time steps
- Bigger steps, bigger errors.

$$\mathbf{x}(t + \Delta t) = \mathbf{x}(t) + \Delta t \mathbf{f}(\mathbf{x}, t)$$

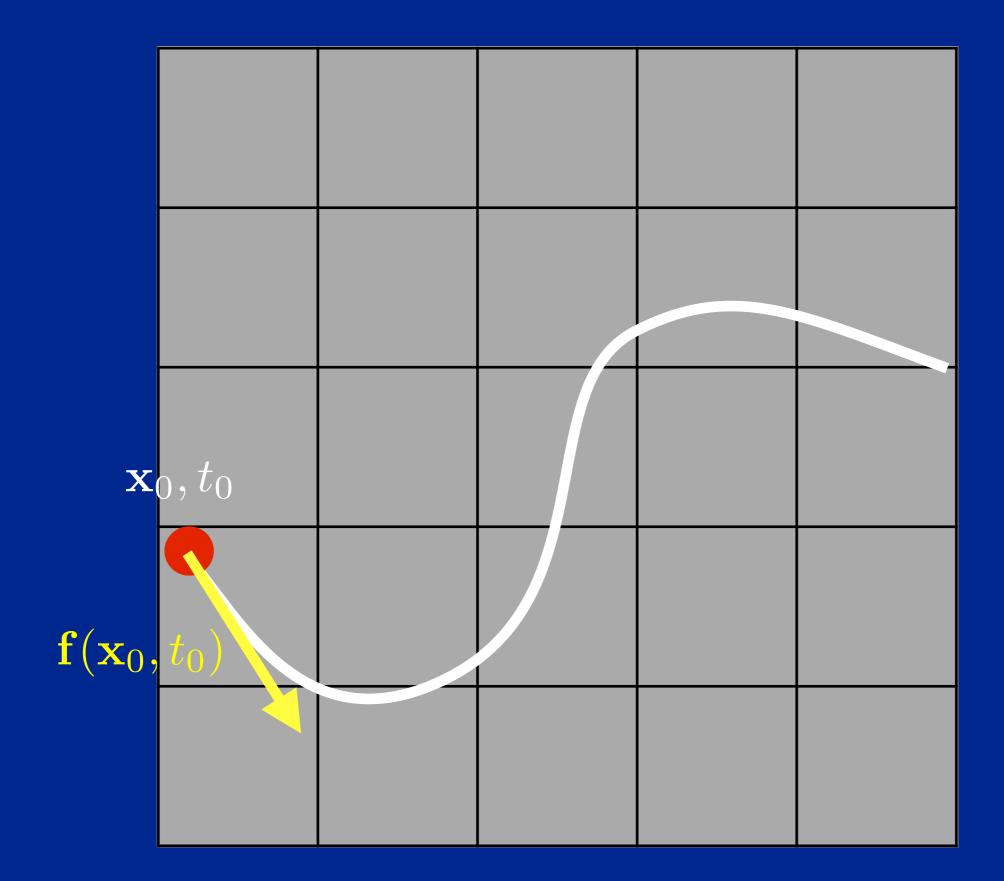

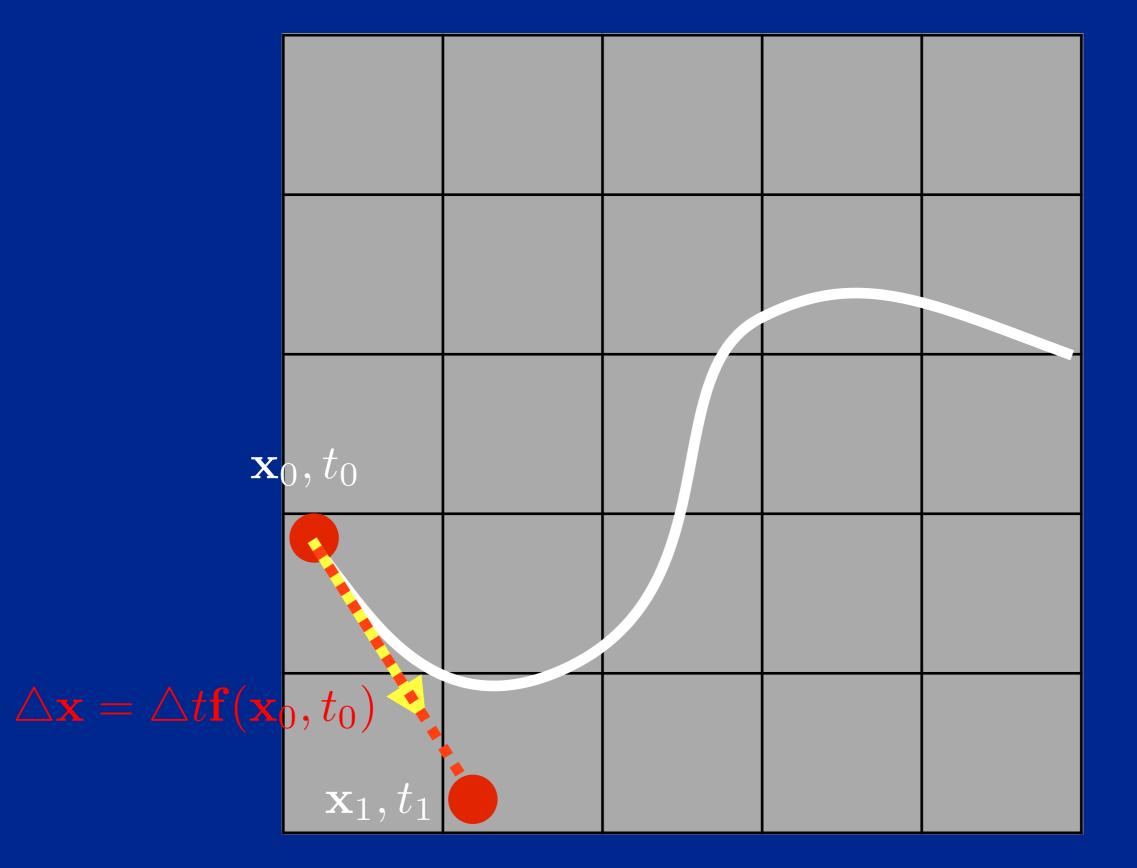

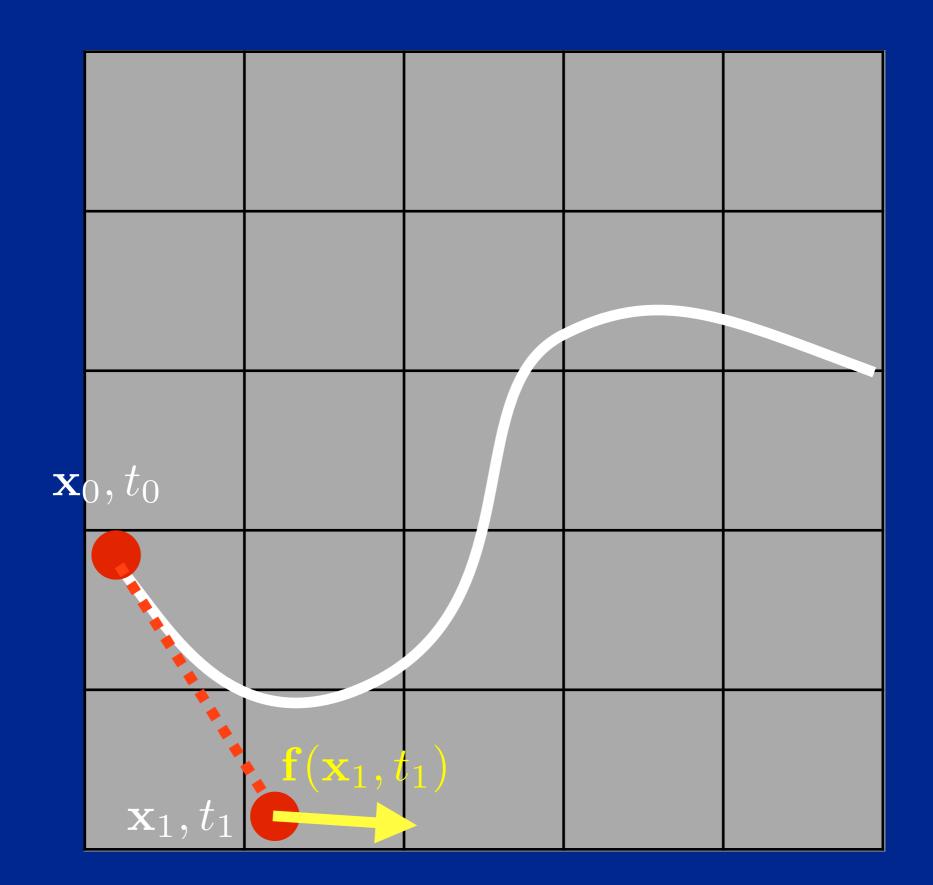

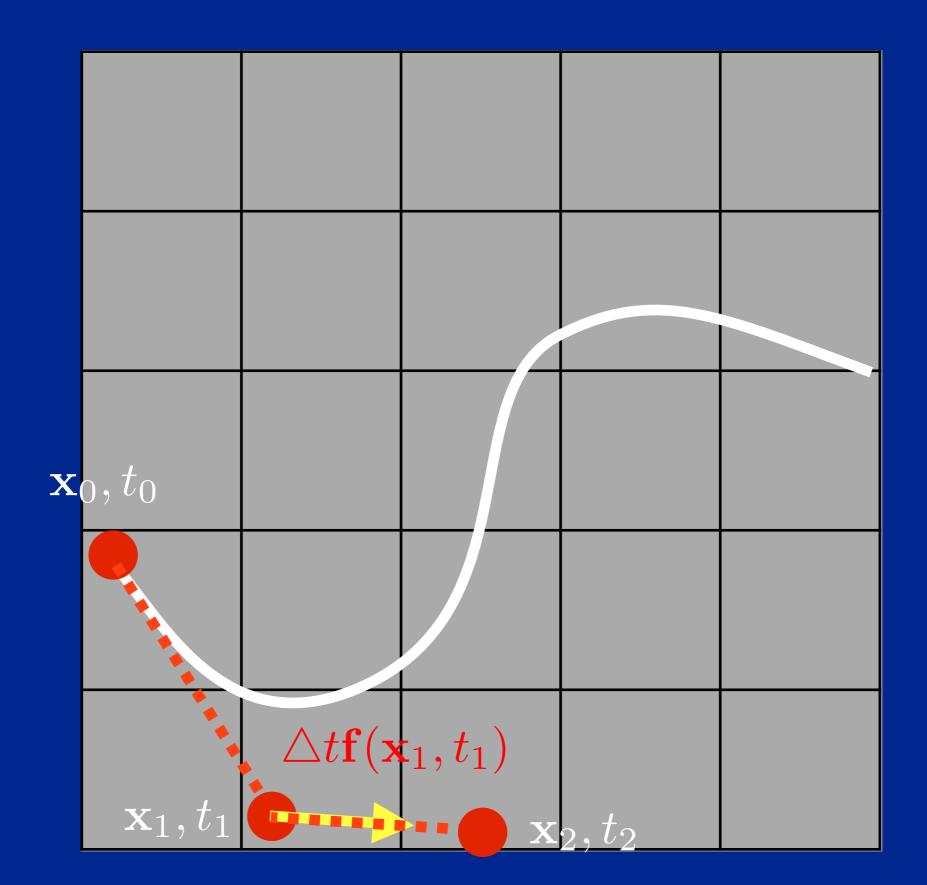

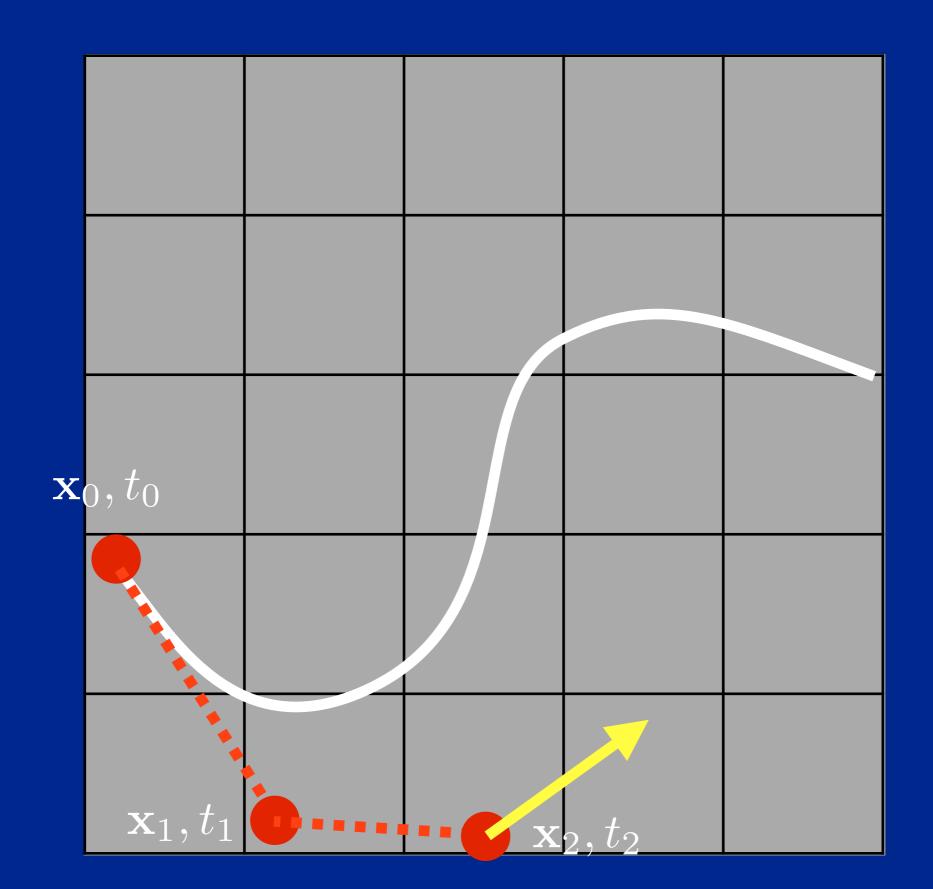

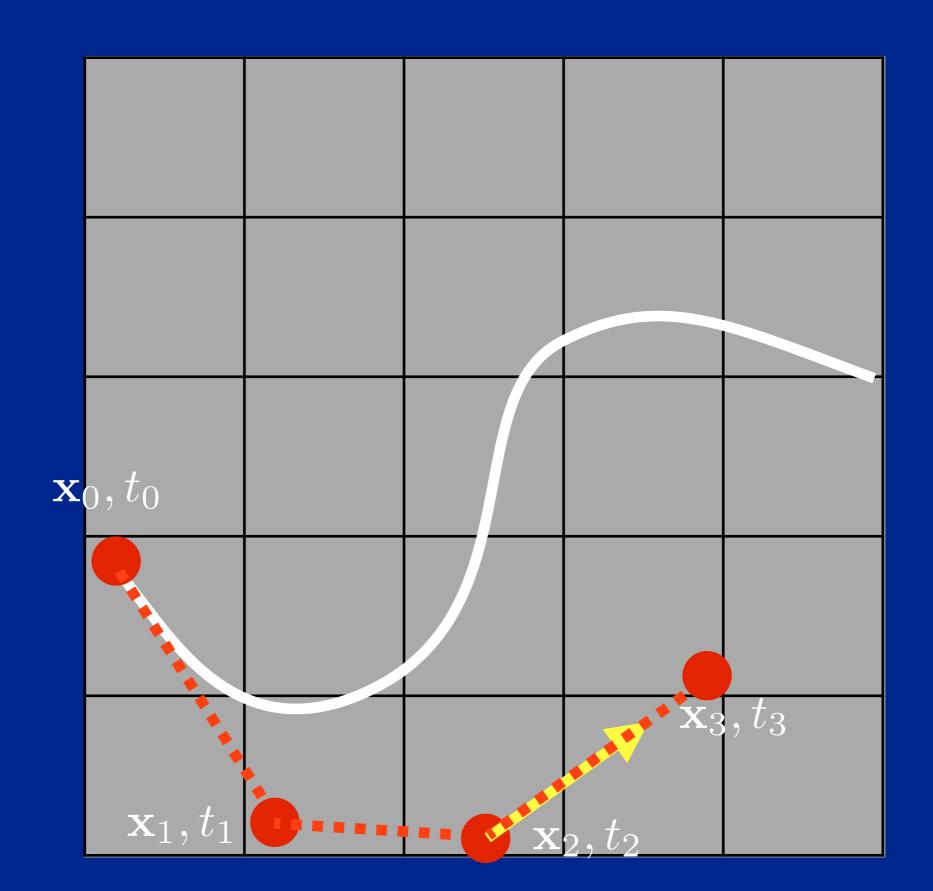

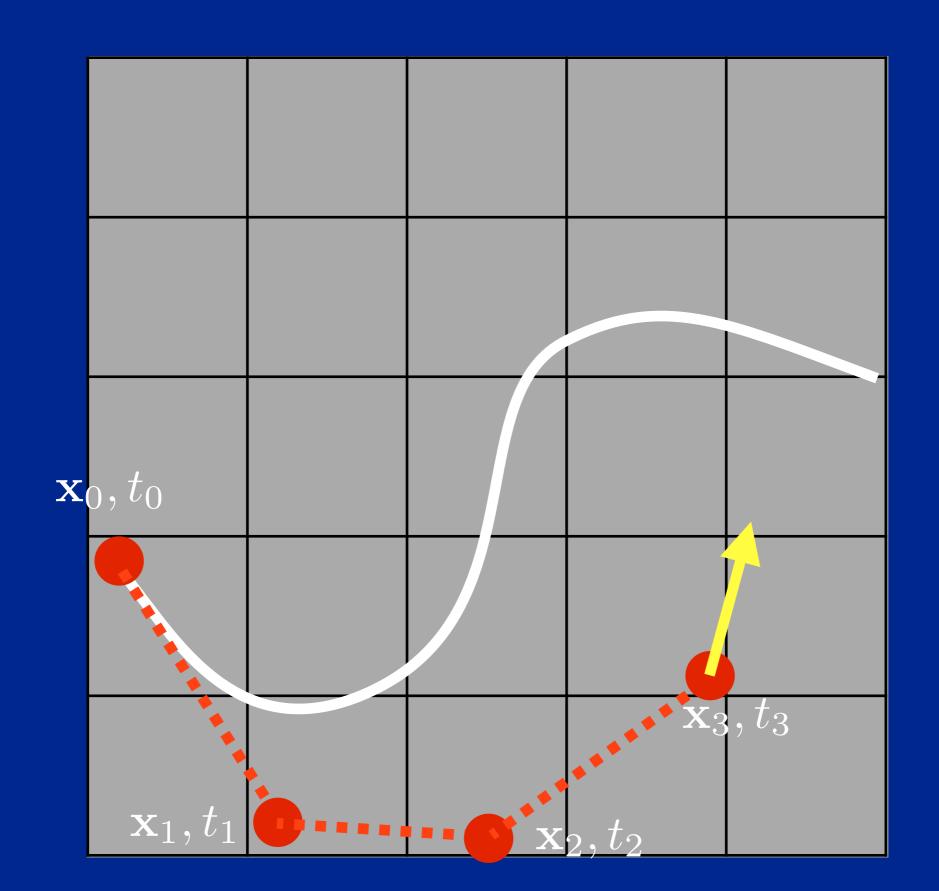

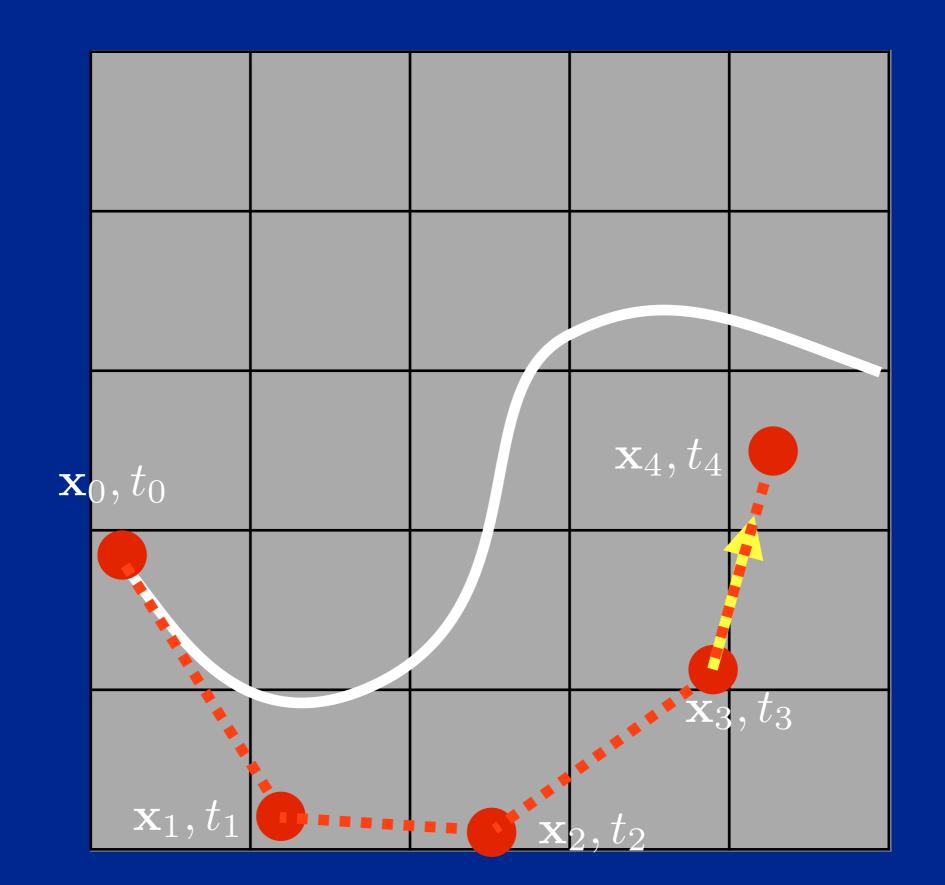

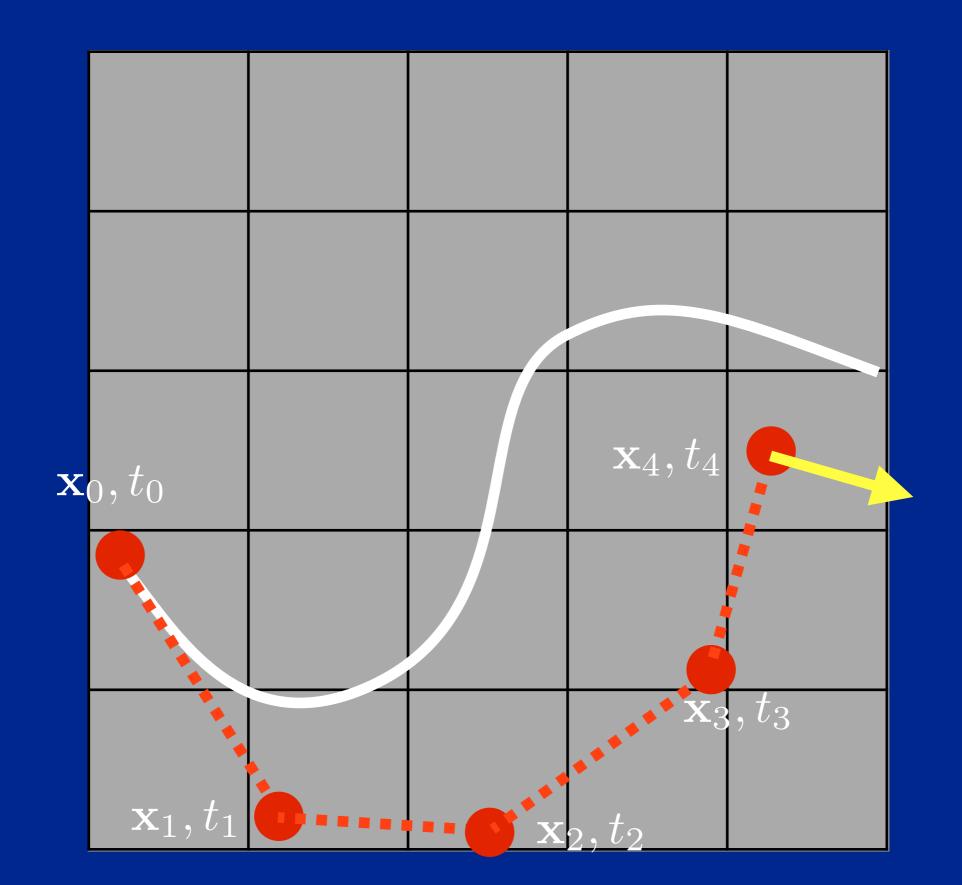

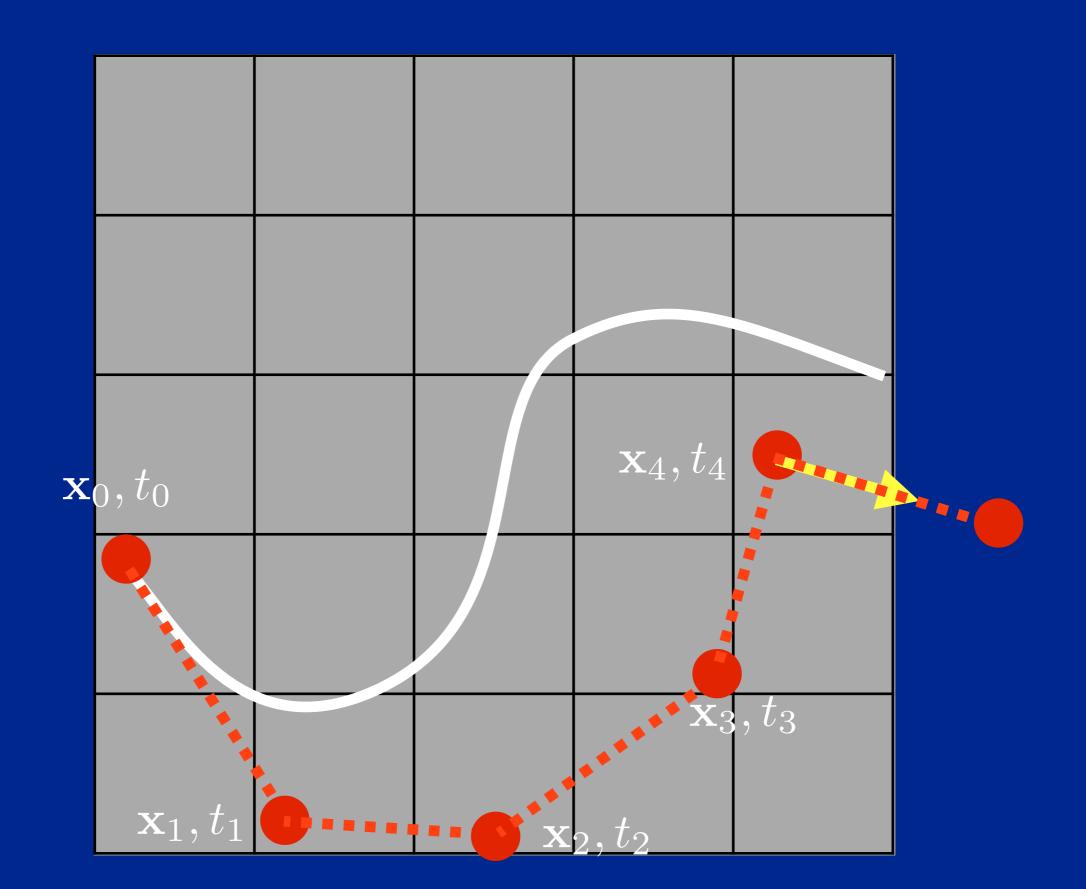

# Efficiency vs. Accuracy

$$cost = \frac{cost}{step}$$

\* # steps

- smaller steps, more accurate (closer to true curve)
- but need greater #steps, less efficient

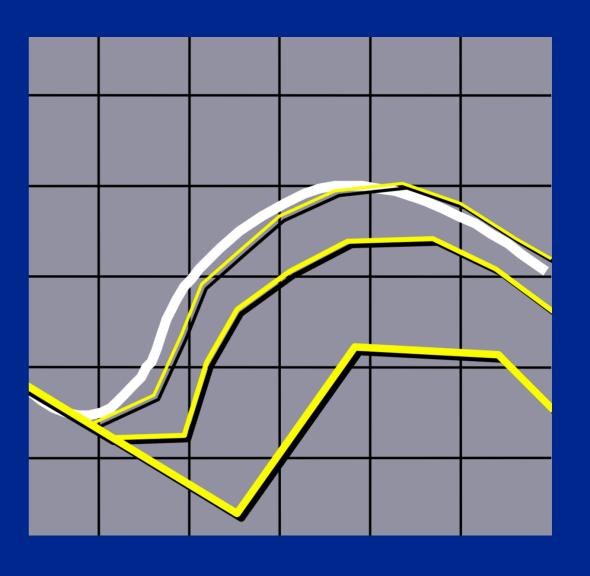

#### Problem I: Inaccuracy

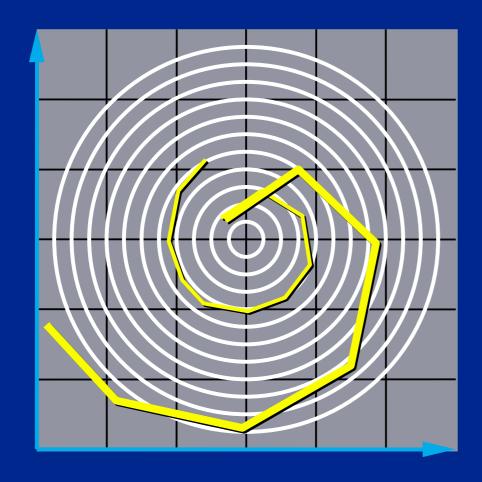

Error turns x(t) from a circle into the spiral of your choice.

#### The Midpoint Method

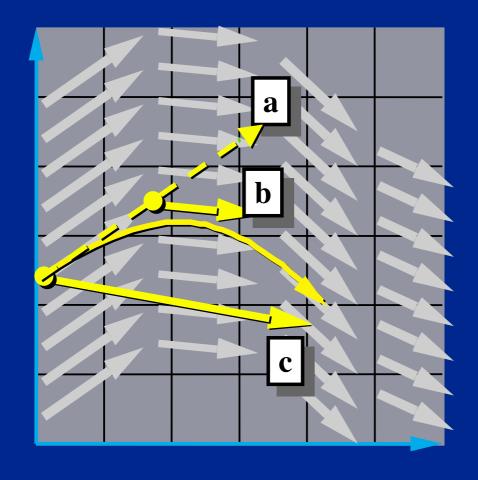

a. Compute an Euler step

$$\Delta \mathbf{x} = \Delta t \, \mathbf{f}(\mathbf{x}, t)$$

b. Evaluate f at the midpoint

$$\mathbf{f}_{\mathrm{mid}} = \mathbf{f}\left(\mathbf{x} + \frac{\triangle \mathbf{x}}{2}, t + \frac{\triangle t}{2}\right)$$

c. Take a step using the midpoint value

$$\mathbf{x}(t + \Delta t) = \mathbf{x}(t) + \Delta t \,\mathbf{f}_{\text{mid}}$$

# Adaptive Time Stepping

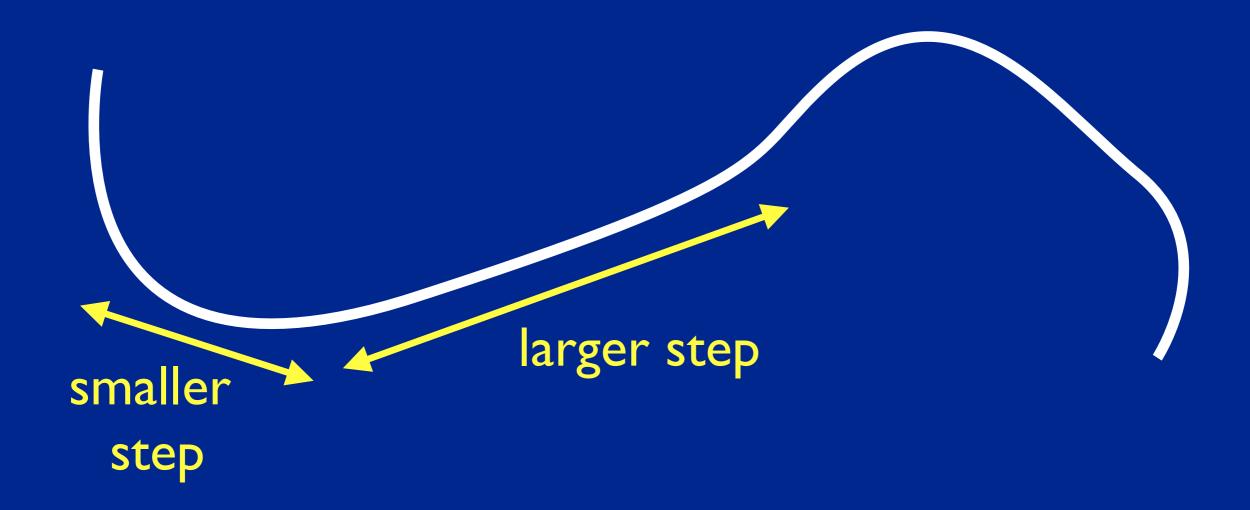

#### More methods...

- Euler's method is 1st Order.
- The midpoint method is 2nd Order.
- Just the tip of the iceberg. See Numerical Recipes for more.
- Helpful hints:
  - Don't use Euler's method (you will anyway.)
  - Do use adaptive step size.

### Problem II: Instability

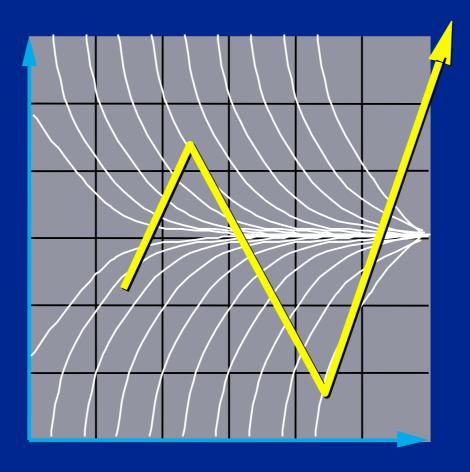

to Neptune!

As unresolved surface features accumulate, they can cause instability.

## Convergence

consistency + → convergence stability

see also: Dahlquist equivalence theorem, and Lax equivalence theorem

#### Modular Implementation

- Generic operations:
  - Get dim(x)
  - Get/set x and t
  - Deriv Eval at current (x,t)
- Write solvers in terms of these.
  - Re-usable solver code.
  - Simplifies model implementation.

#### **Solver Interface**

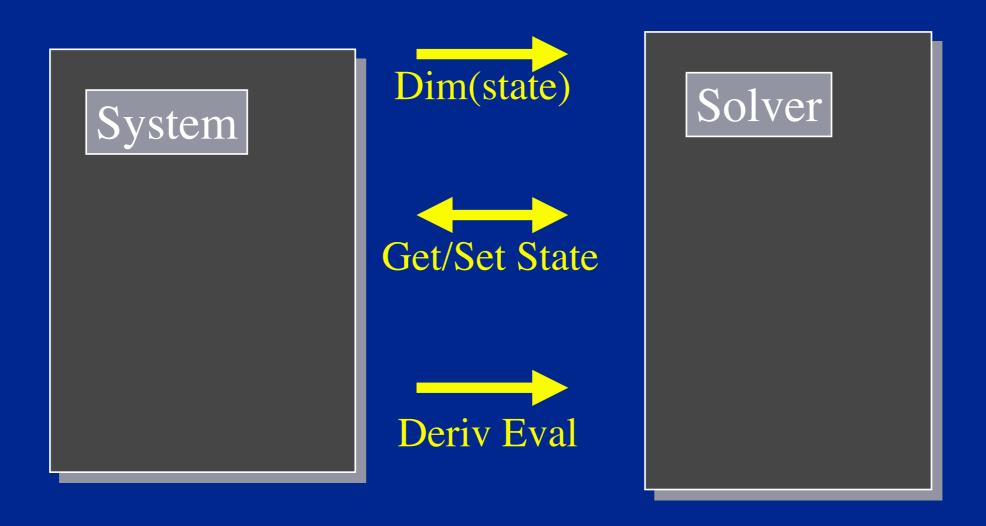

# A Code Fragment

```
void eulerStep(Sys sys, float dt)
    float t;
    vector<float> x, dx;
    t = getTime(sys);
    x = getState(sys);
    dx = dt * derivEval(sys, x, t);
    setState(sys, x + dx, t + dt);
```